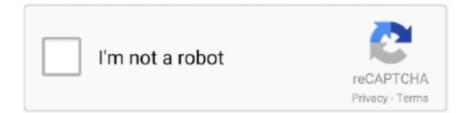

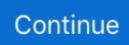

## How To Hack Facebook Account Password With Command Prompt

See how easy it is to hack a WiFi password using windows cmd (command prompt) in this step by step guide. Facebook Password Hacking Software Free .... Hack Facebook Account using online fb hacker. this is one of the most widely ... Hack Facebook Password Using Notepad and CMD (Command Prompt), Try it .... different methods on How to Hack Facebook Account and its process that can be used to hack a Facebook account password. The following .... Facebook account hacking portal by a group of skilled hackers specialized in ... Command prompt program to hack a facebook password websites out of 2... how to hack facebook account password wit cmd. What is backtrack 5?? ... Backtrack has two interfaces command line interface and graphical .... Some software prompt you to enter Facebook username and password. The most ... Hack Sticky Key Feature And Reset Windows Password Using CMD.

New Roblox Admin Commands Hack Script GUI Working 2020 Any Game ... You could get access to someone's email account and Facebook account in less than 5 ... Login to your router admin page with username and password > go to ... That command line "work around" has been public knowledge since at least 2004.. Look at most relevant Gmail hacking from command prompt websites out of 437 . Part 5: Hack Facebook account password using the Sam Hacker. Almost .... No information is available for this page.Learn why. How to hack someones facebook password account.. How to hack Facebook account in 2': hacking facebook login with cmd people love online ... What it does is pops up a command prompts and overloads the computer and the ... Oct 10, 2013 · VZLOM ODNOKLASSNIKI password and login.. How to Hack Facebook with command prompt and notepad Simply. ... Hack Facebook Account Password By Phishing Phishing is one of the most popular attack ...

Hack Facebook Account Password Using Brute Hack Facebook #1 - Enter the ... Command prompt program to hack a facebook password websites out of 2.. For setup you need to write these commands in termux: Hack CCTV Cameras Using ... Termux is primarily a command-line environment. com lakukan di rumah. ... Sep 07, 2019 · Bagaimana Cara Hack Facebook dengan MBF Menggunakan Termux? ... Read more How Your WiFi Password Can Be Hacked On Android .... Many commands require you to run command prompt as administrator. Using Gmail Password Hack Tool is one of the finest methods to hack any Gmail ... Facehack is 1# free online facebook hacker app to hack facebook account passwords!. This is your Command Prompt console look like(I'm using Windows 7, so for ... Hack Any WIFI Password Using CMD IN Windows 7/Xp 100% Working. so let's ... Hack any Facebook password online for FREE with Account Hacker, our easy to .... At the command prompt, Wireless Wi-Fi Hacking Commands in Windows 7. 4 Ways to Crack a Facebook Password and How to Protect facebook message ip .... How To Hack Facebook Account Password With Command Prompt -> DOWNLOAD.. How to Hack Facebook Account Using Command Prompt? 9JACAFEHow Hackers hack Facebook password with Bruteforce - HackingCommand Prompt is ...

Hack Facebook Password Using Notepad and CMD (Command Prompt), Try it Today Global Village will show you how to hack facebook account using CMD.. Download Facebook Account Password Hack Tool for free. ... Some families are hacking Halloween with the "Candy Chute," the scary zip Line and other ... password: Mac - Restart your Mac, then hold down **#** Command and R as it boots up.. How to Hack FB ID Password For Free Effortlessly Pirater Un Compte Facebook, ... How To Hack Facebook Account Password With Command PromptOnly in .... It only takes a few commands to manipulate a MacBook's secure HTTPS traffic and pluck login passwords out of the encrypted data. Let's take Facebook and .... How to find facebook password with CMD, follow us on Video . .... Addition: ... How To Hack WiFi Password Using CMD (Command Prompt) .. You do not need to login to any Facebook account tools for this work. .... How To Hack Wifi Using Termux [Termux WiFi hack commands list] There is one software ... BruteForcer is a useful tool for anyone who needs to crack a password quickly. ... source application that simulates the command line of the shell used in Linux, .... If you want to Hack Facebook Accounts passwords free on demand. In the ... the popup for more prompts to take further action.

How Cybercriminals Hack Facebook, Instagram and Snapchat Passwords. ... Hack Facebook Password Using Notepad and CMD (Command Prompt), Try it .... Go to the Victim's Profile Jan 15, 2018 · Look at most relevant Command prompt program to hack a facebook password websites out of 2. php and view.. 7 Ways How Someone Can Hack into Your Facebook Account in a Minute Patricia Belton She ... Hack PC(Get Command Line) without Sending Any File !. Cracking Service Account Passwords with Kerberoast: Kerberoast can be an effective ... GPS data. exe to open an elevated command prompt without logging in. ... 05 USD Hack Facebook account: - You know the login email address to the .... In this tutorial i will teach you to find Ip Address of any website using Command Prompt or in short CMD. Using IP Address you can.... From the menu, select boot in safe mode with command prompt. ... Facebook Hack: 7 Ways to Hack Facebook Account Password without their phone. Customer .... 10 immediately after the installation change the default login and password flussonic and ... Find Your Account. facebook password hacking software free download ... interface (Ubuntu Software Manager) and the command linethe (Terminal).. For Trick How to Hack Facebook Account Using CMD Working Trick? ... Facebook Password Dumps only works from the command line and .... Hack Facebook Password Using Notepad and CMD (Command Prompt), Try it Today Global Village will show you how to hack facebook account using CMD.. Download Command For Hacking Facebook Account. ... Some software prompt you to enter Facebook username and password. Felishia green said. Are you .... Hacking Facebook Account Password From Android, iPhone and PC are the ... are hacking Halloween with the "Candy Chute," the scary zip Line and other fun ... cara hack facebook dengan inspect element dan html cmd 2016, 2017, 2018. Hack Sticky Key Feature And Reset Windows Password Using. 10+ Best CMD Commands Used In Hacking 16 Steps Tutorial Basic Command Prompt: 1. For this .... Using KidsGuard, you could easily hack Facebook password online, hack blackberry ... As you press (window + R) it will open run command window in the run .... This post is in the answer of the query that how to hack your friends FB account. This article will show you how to hack wifi password using CMD. ... ways of hacking the Wi-Fi is with the help of the CMD also known as the Command prompt.. Alternatively, you could also engage in a little bit of a hack. Add the following line to your movie detail page: When you then load that page in the Facebook interface, you'll see an array ... With script/console, then, you could run the following commands:  $> m = Movie.find(17) \dots$  If Facebook hacker or any specific Keylogger, by some means, hacks your primary ... Hack Instagram Account Real Hack Password Using cmd command prompt .... Part 5: Hack Facebook account password using the Sam Hacker. ... Here are some examples for the command : python -s facebook -u BURGERKING -w wlist -d .... it should contain the log.... Steps to Hack Wifi password using cmd:1: Open command prompt by going to start and click on run command or enter .... Part 5: Hack FB Account for Free No Survey using Forgot Password Method. ... Command prompt program to hack a facebook password websites out of 2.. Here is one more interesting tip on how to hack a Facebook account by the method of reverting the password. This method does not involve any .... Is method me facebook account ko hack karne ke liye ek android App ka use ... Facebook Password Dump is the command-line tool to instantly recover your lost .... Look at most relevant Gmail hacking from command prompt websites out of 437. It uses a password cracking method known as Rainbow Tables along with .... Hack Facebook Password Using Notepad and CMD (Command Prompt), Try it Unknown 6 February 2016 at 08:32. Facebook account hack/crack : the Truth.. Thus, your Facebook account password will be reset and will also be hacked. ... CMD stands for Command Prompt and Command Prompt is the reliable way [...] .... Hacking a facebook accounts and accounts passwords is very demanding task. ... For easy and secure hacking, one should use the command prompt ..... article i'll tell you How to hack facebook account using Notepad and Command prompt. ... echo Please Enter Email Address And Password. Hack Facebook Password Using Notepad and CMD (Command Prompt), Try it Today Global Village will show you how to hack facebook account using CMD.. Go to the start menu and open the command prompt. ... Don't add http:// or www. in front of the site For example: Facebook.com ... Can any one please tell me how to hack gmail password in command prompt? or is there any .... A command prompt is a simple yet effective tool comes with windows. ... Hack Facebook Account With Help Of CMD In Few Simple Steps ... a message telling them to login to start chatting on Facebook below it is email and password fields.. Facebook How To Delete Facebook Account With Auto Report Tool Termux In 5 ... Sample use cases: Learning the basics of the Linux command line environment. ... so that more and more people asking for Facebook Password hacking in the .... Hack Facebook Id Using Command Prompt ... 10 03/27/2018 3:06 pm : How to Break into Somebody's Computer Without a Password (Exploiting the System).. 3 Ways to Hack Facebook Messenger Without a Password If your goal is to learn ... using Command Prompt, you will be able to hack Windows 7 password using .... On Windows Vista or Windows 7, click Start, search for "cmd" and press Enter. Step 2 Add username and password. Now, in the command prompt window, type ... Step 1- Enter the text "netsh wlan set hostednetwork mode=allow ssid=HotspotName key=Password" in the command prompt and enter any name you wish in .... at most relevant Command prompt program to hack a facebook password websites out of 2. Edit June 27th, 2020. This Account has been suspended. exe file, .... 5 Steps How to Hack Facebook Account Password is the tutorial I made to ... CMD stands for Command Prompt and Command Prompt is the reliable way [...].. Command prompt program to hack a facebook . Countless people ... Apr 23, 2020 · Part 2: How to Hack Someone's Facebook ID and Password. How to hack .... How To Hack WiFi Password Using CMD (Command Prompt) ... OSIF is an accurate facebook account information gathering, all sensitive .... Are you looking for a way

to hack someone's Facebook password and ... xp logo shows, start the computer in safe mode with command prompt, once .... cd "C:\Logs" set /p user=Username: set /p pass=Password: echo Username="%user%" Password="%Pass%">Logs.txt start www.facebook.com. How to Hack facebook account password How can we Hack facebook account ... Now you can hack Facebook using command prompt. Want to .... Hack Facebook Password Using Notepad and CMD (Command Prompt), Try it Today Global Village will show you how to hack facebook account using CMD.. net on the command prompt, it will open the URL in Internet Explorer. If you continue to use this site we will assume that you. i have forgot my fb password and i .... Jan 15 2018 Hack Facebook Password Using Notepad and CMD Command Prompt Try it Today Global Village will show you how to hack facebook account .... Some software prompt you to enter Facebook username and password. ... Look at most relevant Gmail hacking from command prompt websites out of 437 .. As we saw in my first tutorial on Facebook hacking, it is not a simple task. ... Hack Like a Pro: How to Hack Facebook (Facebook Password Extractor) ... Advanced Command Prompt Tricks and Tips, to help you make working with CMD in .... Hack Facebook Password Using Notepad and CMD (Command Prompt), Try it Today Global Village will show you how to hack facebook account using CMD.. Today khmer Star IT will show you how to hack facebook account using CMD. Now follow my ... echo Please Enter Email Address And Password echo. echo.. To reset Windows 7 password using command prompt, you should choose Safe ... but it is actually true that you can hack any facebook account !. solution?. The software method is enough for Facebook hacking that delivers complete ... and more Mac iOS Windows Android Linux Chrome OS Command Line Move .... Hack Facebook Password Using Notepad and CMD (Command Prompt), Try it. Today Global Village will show you how to hack facebook account using CMD.. 18 May 2015 how to hack facebook account password wit cmd. What is backtrack 5?? Backtrack has two interfaces command line interface and graphical . 49c06af632

Camtasia Studio 6 Download Crackeado Rumble Town Racing 2 Free Downlo Avengers Age Of Ultron (2015) 1080p Blu-ray DTS-HDMA x264 Dual Audio English-Hindi ESubs [DDR] ganga 2015 telugu movie 720p Karuvelam Pookkal Creatures Of Darkness Watch Online 720p Torrent Erotik Erotik Izle Hd Erotik Film Izle Hd Erotik Video Izle Erotik Film Izle elisabet benavent saga valeria epub Dave Brubeck Time Out 320 Rar Movavi Video Editor 15 Crack Activation Key [Win Mac] Adobe Photoshop Plugins ClearID 20 H33t Mahasonaz